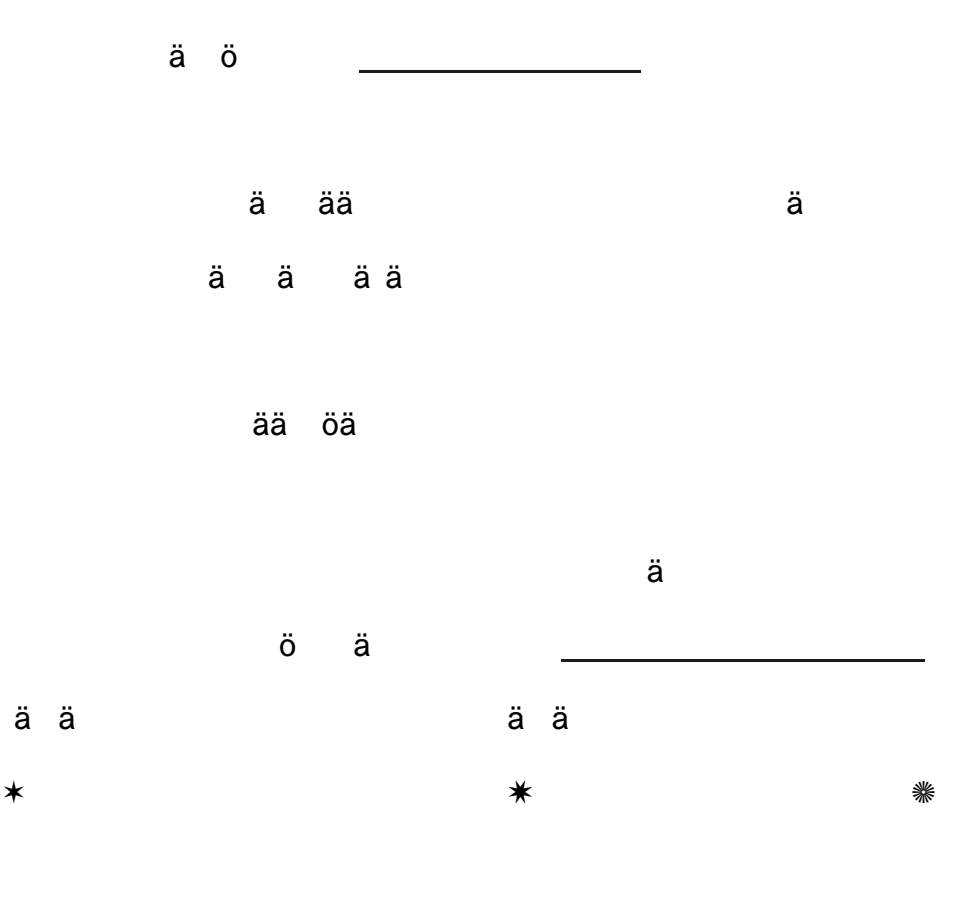

12. Κιρφοιτταα ωοι ν<sup>τΜ</sup>ινκιν

 $\ddot{\text{a}}$ 

 $\mathbf 0$ 

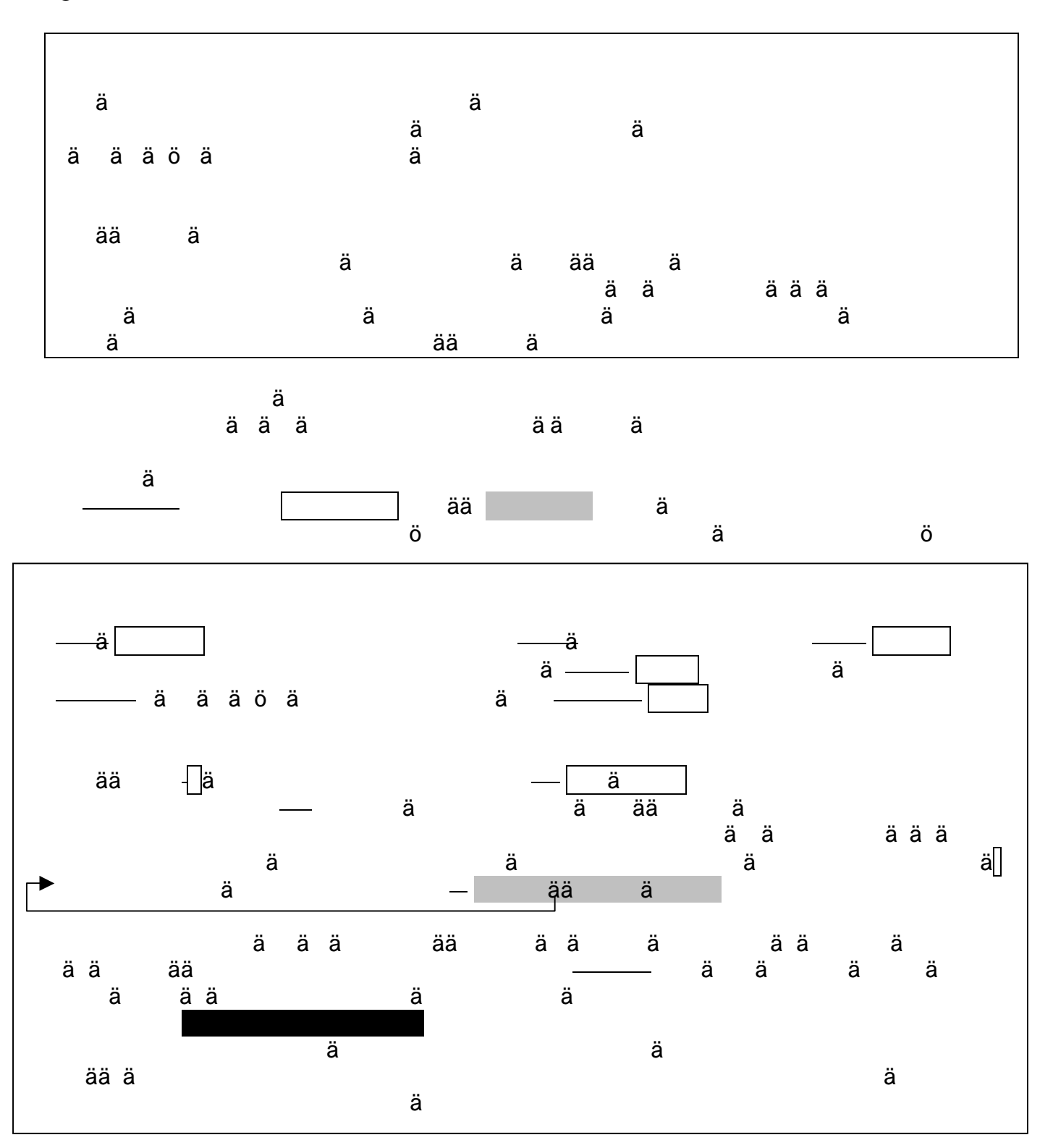

## ä ä

 $\bullet$ 

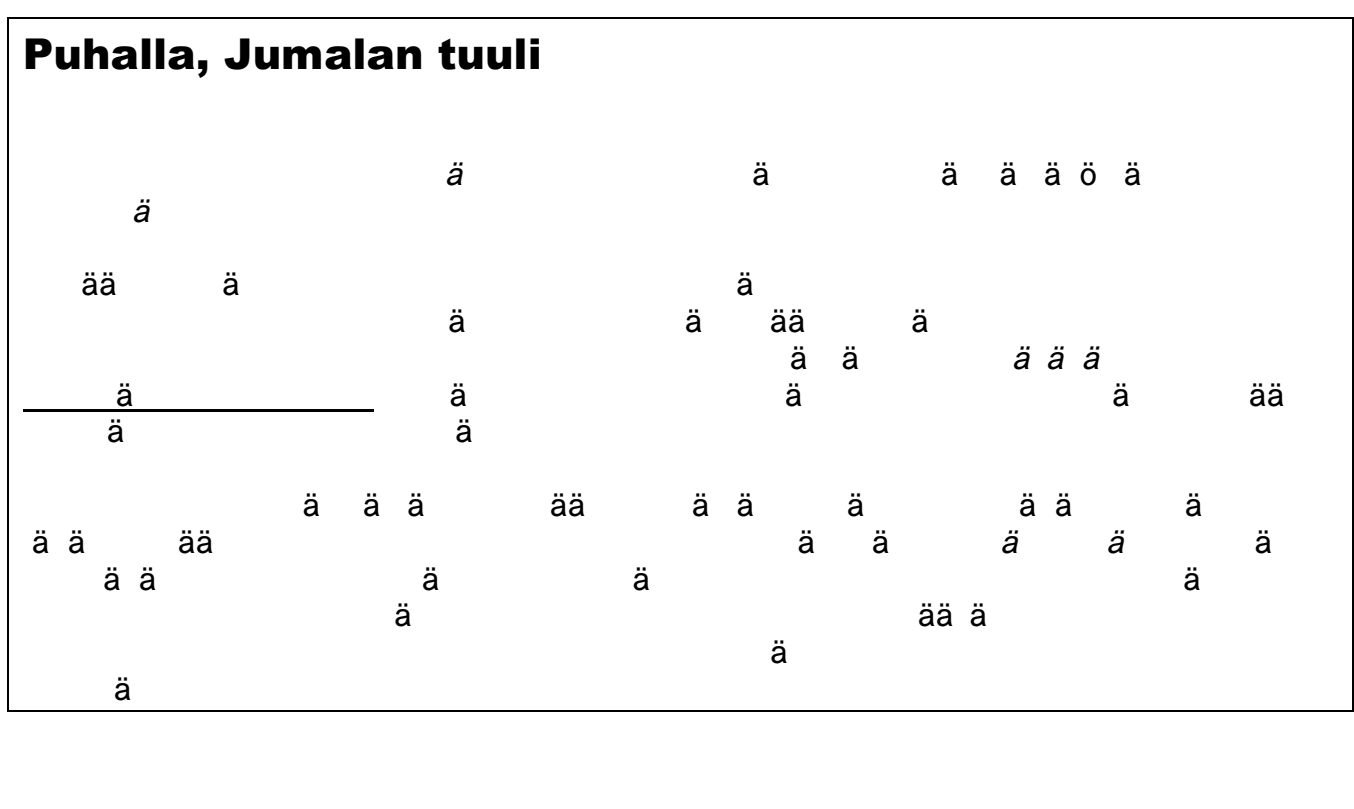

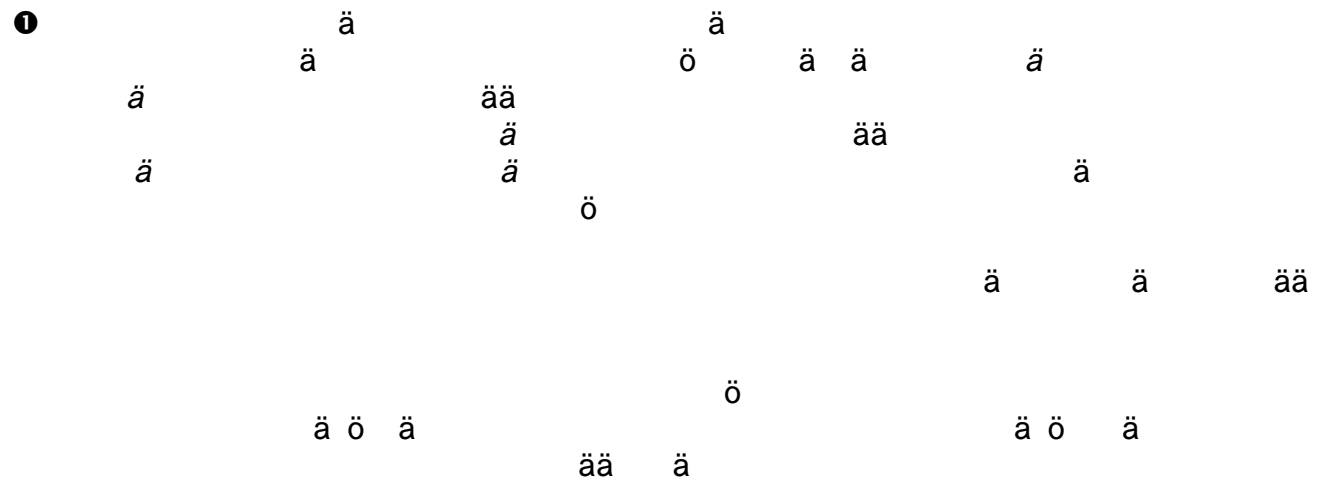

 $\ddot{a}$ 

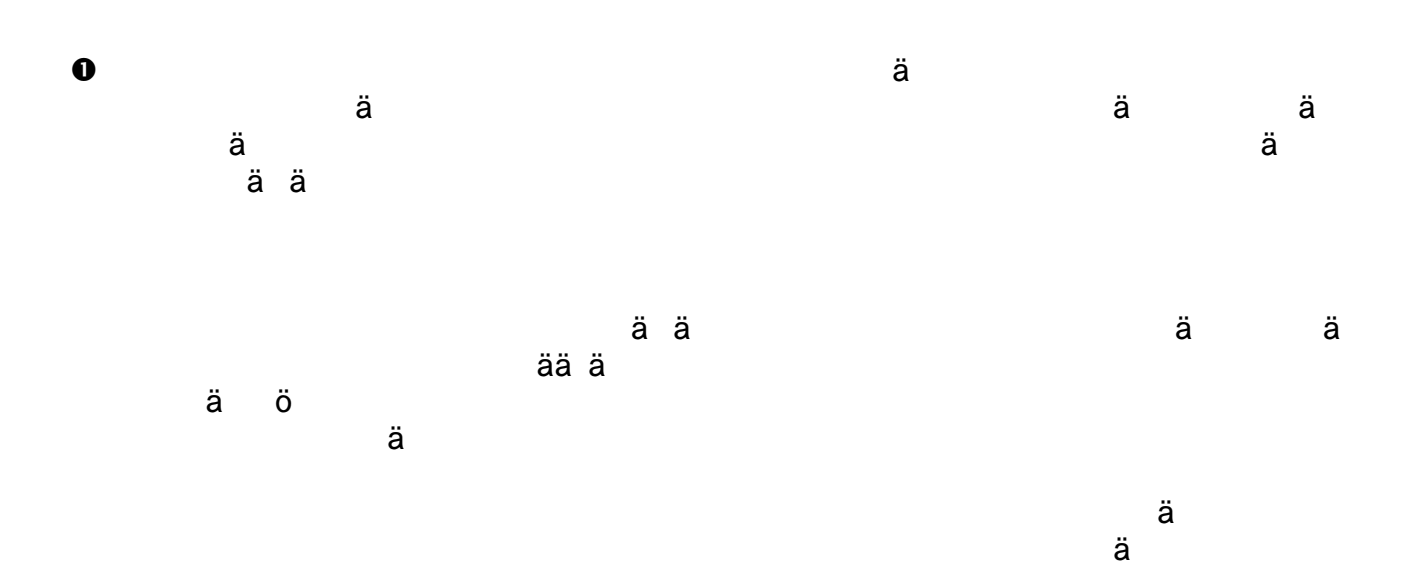

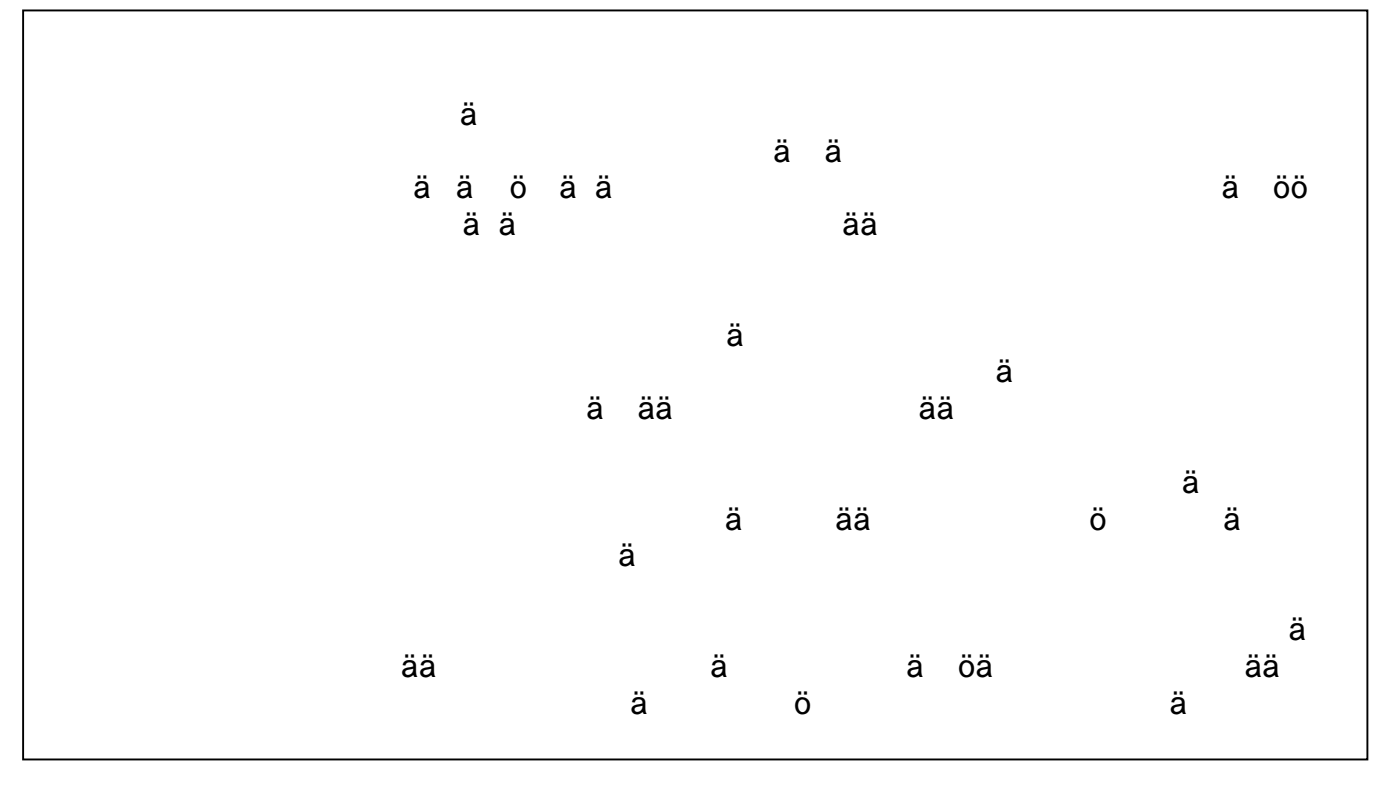

ä

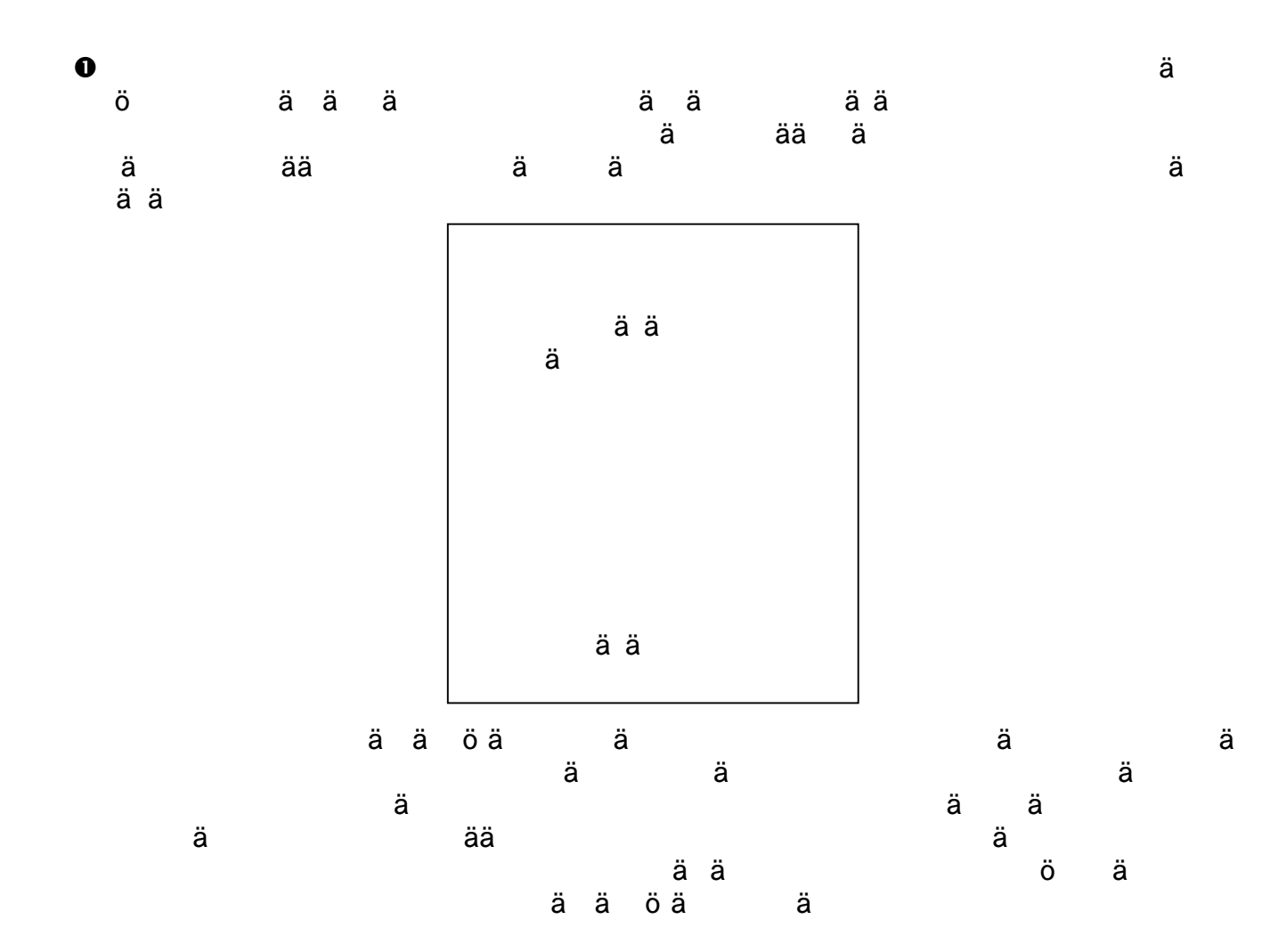

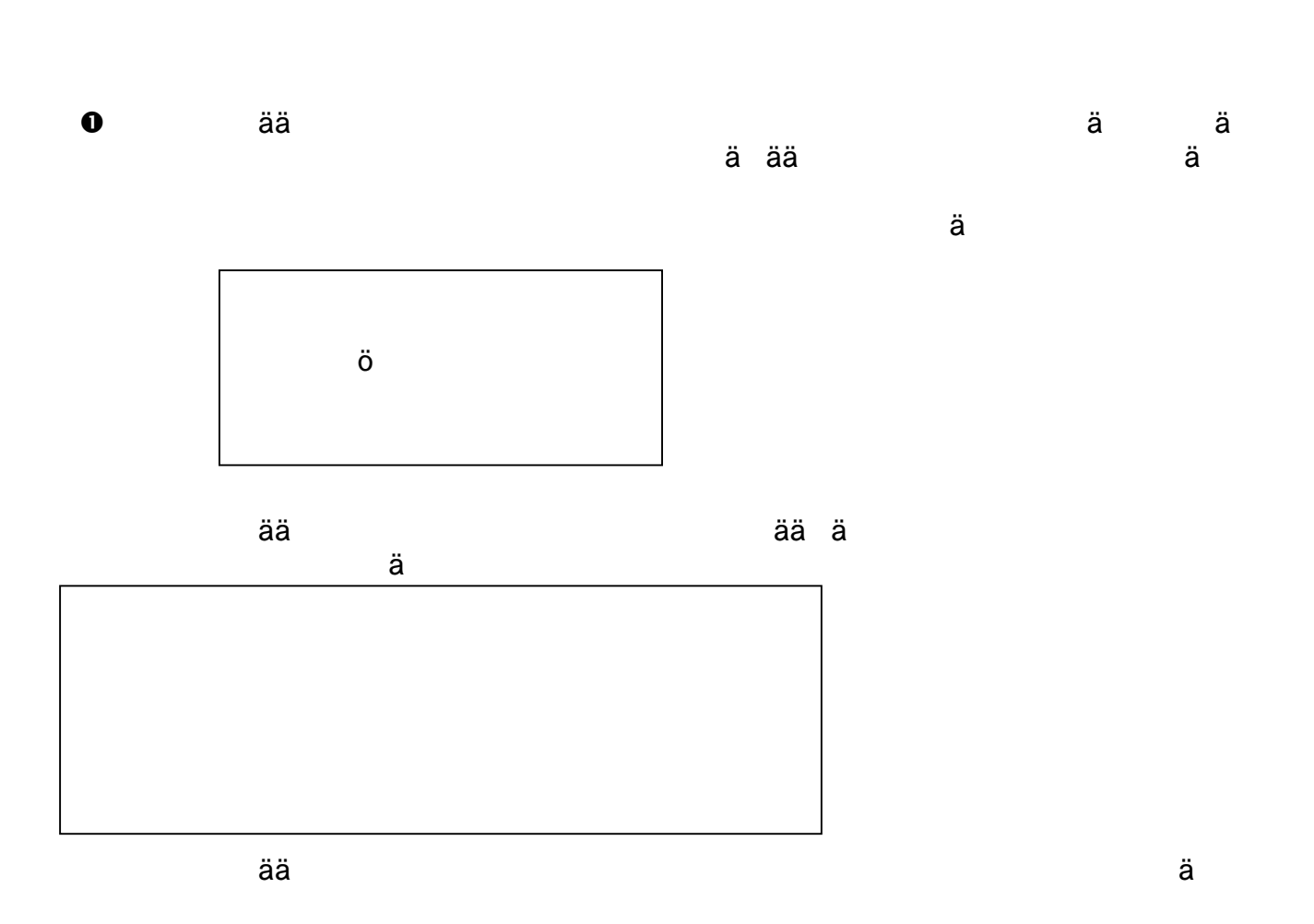

 $\ddot{a}$ 

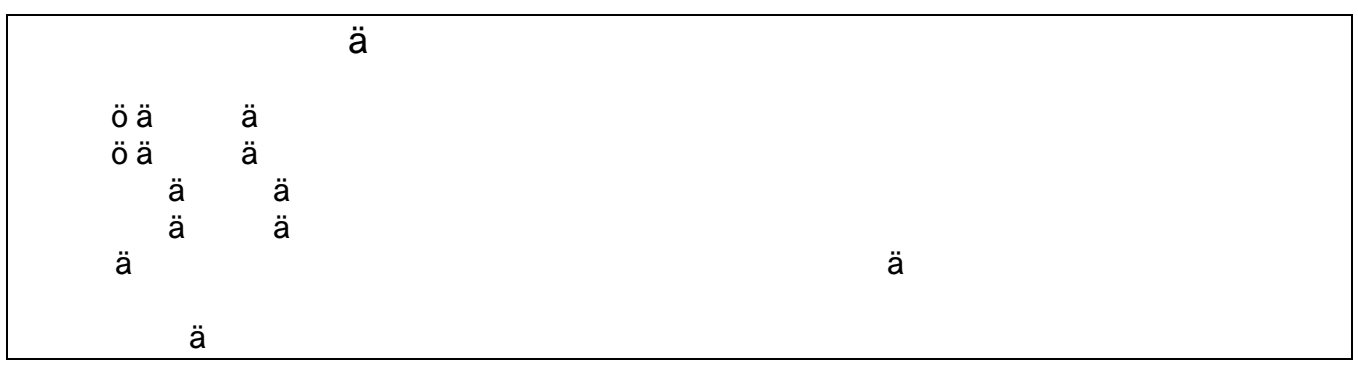

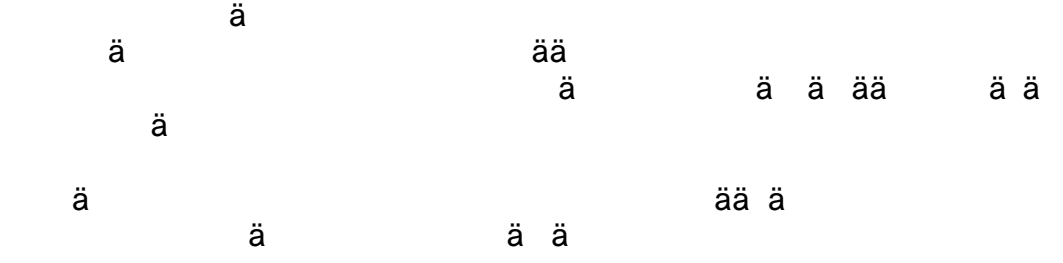

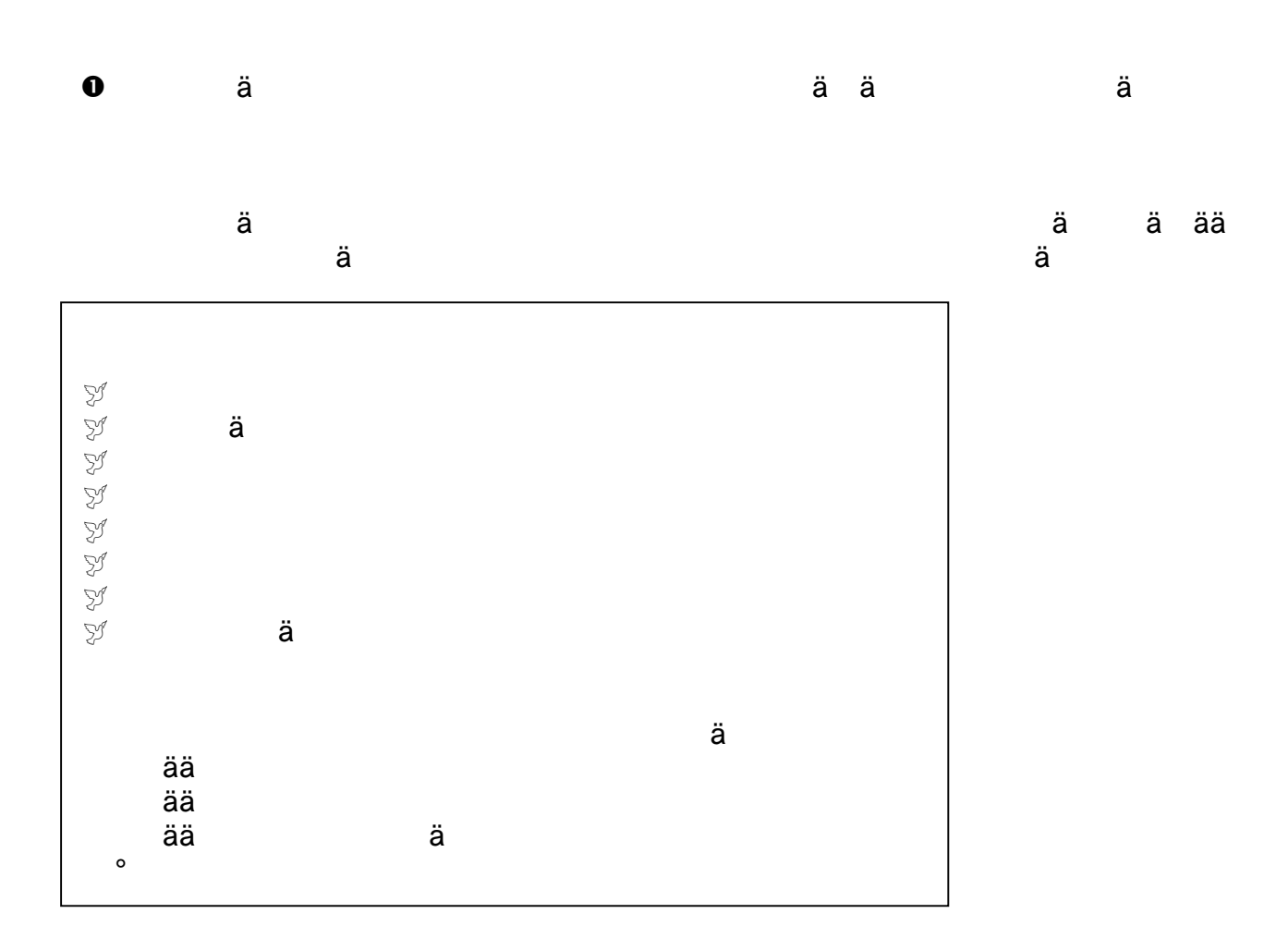

1. Maltan pääkaupunki on

suman paakaap<br>ভূা Valetta<br>ভূা Siltä väliltä

of Retkeile y newew<br>ভূ Samoa<br>ভূ Vaella

st Emäsikä ช Korsika<br>ช Milisika 4. Joki Norjassa on

ਤਰਨ ਜਹਾ<sub>ਰਿ</sub><br>ਤੁਸੀਂ *A*lta<br>ਤੁਸੀਂ Päältä

ຸ<br>ສ Luxor

ಲತತಾಗಿ ಅತಗಾರಿತ<br>ಭ Papua<br>ಭ Porkkanaa

จักรลแล<br>5. USA:n osavaltio on<br>5. USA:n osavaltio on<br>ชั่ว Walibama<br>ชั่ว Alabama

8 Madama<br>6. Kaupunki Egyptissä on<br>19 Mational<br>19 Philips

3. Saari Välimeressä on

ä

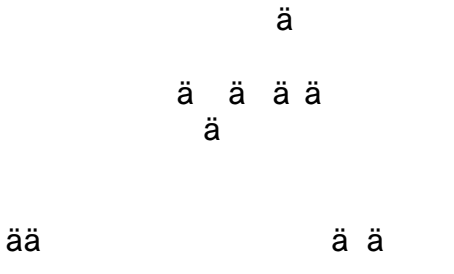

## ONKS MAANTIETO A?

8. Valtio Kaukoidässä on o: vanio vadinduassa on<br>sylikehättävä<br>sylikorea<br>9. Kaupunki Etelä-Ranskassa on 2. Saari tyynessä valtameressä on 한<br>시 Lan<br>시 Lan<br>시 Lanbau 10. Usath osavaltio on รองแก่ ออลล์<br>รูป Maine<br>รูป Anvostus 11. Kaupunki Englannissa on ร Mielipuol<br>ร Mielipuol<br>ร Mielipuol s veep<br>12. Valtio Pohjois-Afrikassa on<br>12. Valtio Pohjois-Afrikassa on<br>13. Tulirokko<br>13. Marokko 13. Vuoristo USA:ssa on . ಸಾಂಗಾಣ ಅಂಗ<br>19 Appalakit<br>19 Lippalakit s Karvalakit 7. Uuden-Guinean länsiosa on 14. Saari Välimeressä on saan<br>ਕੁOdota<br>ਕੁMalta ีซี Venaas ny vähäsen

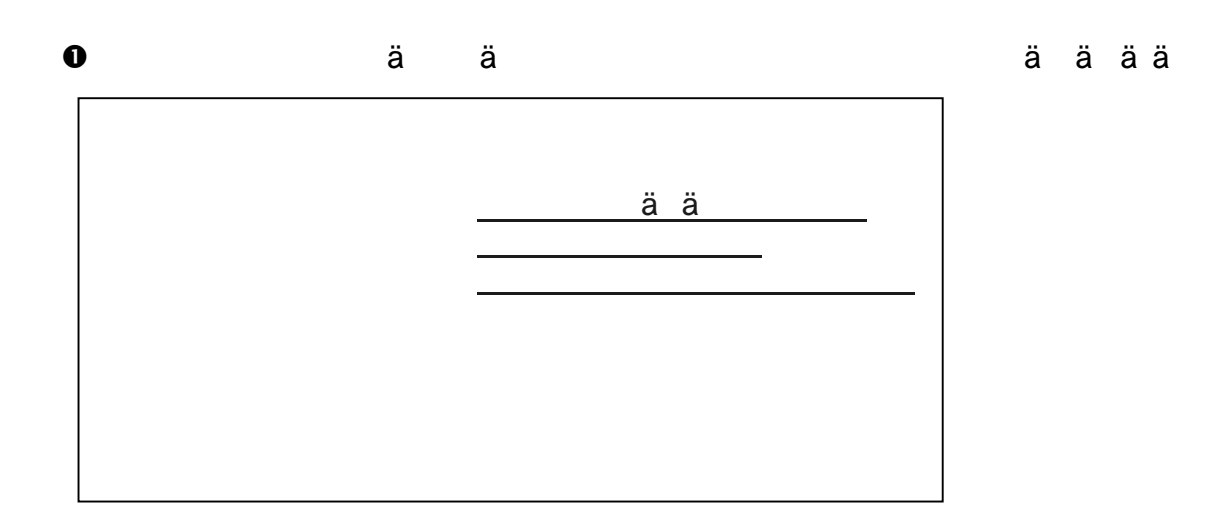

ä öä

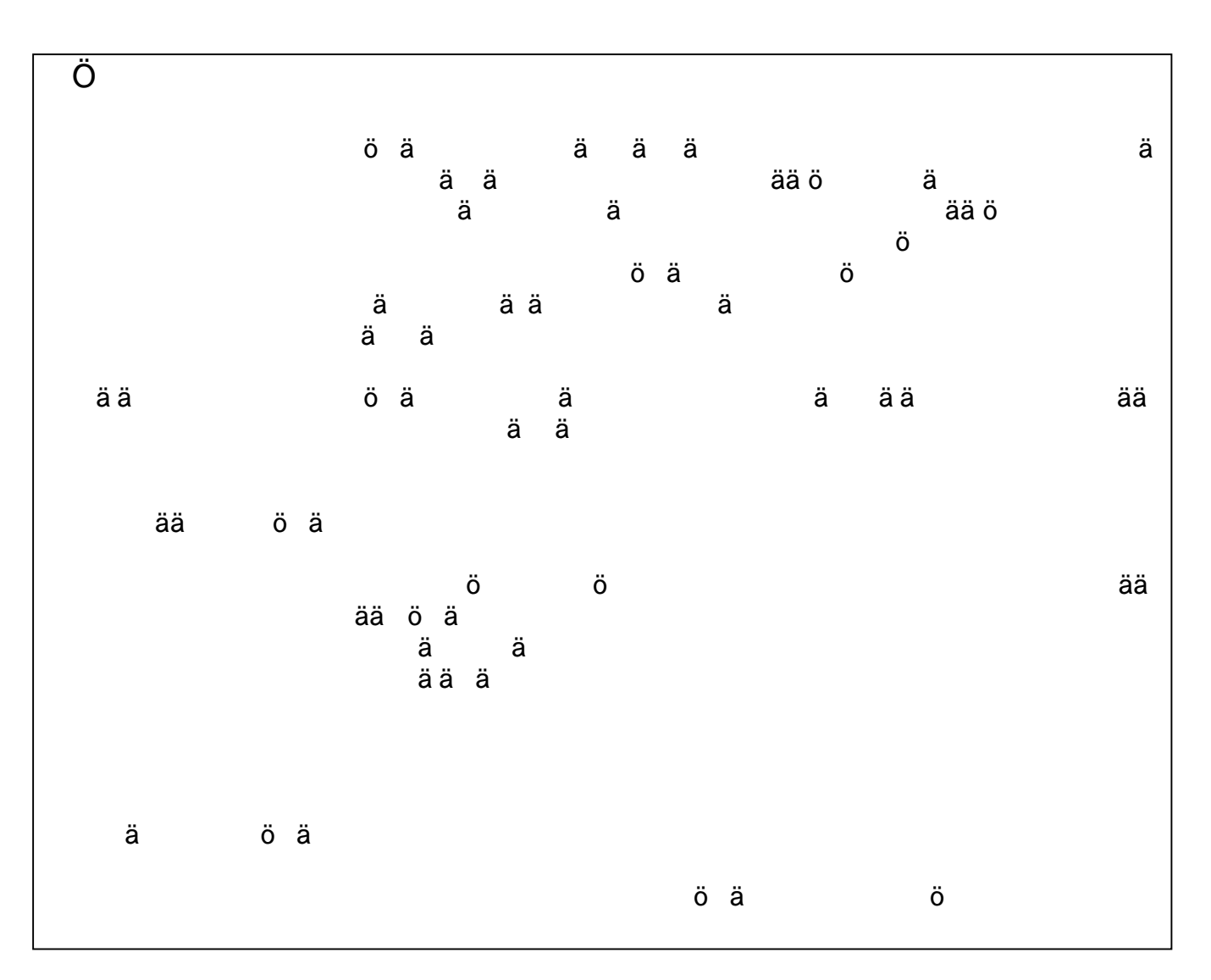

ä ää ä ä

ä

ää

 $\mathbf 0$ 

NOMITRONIC OY Vaasankatu 7 00530 HELSINKI (09) 722 2222

TARJOUS

 $1(1)$ 

12.9.2000

Helsingin kristillinen opisto Kari Lindqvist Kuunkiventie 6 00840 HELSINKI

ä ä ä

## Tarjouspyyntönne 30.8.

TIETOKONEPAKETIT JA OHJELMIA

Kiitos tarjouspyynnöstämme. Tarjoamme teille tietokoneet ja ohjelmat seuraavasti:

Pentium 700MHz, 128 MB RAM, 17 GB HD, 44X CD, 17" Salora Vaihtoehto 1 hintaan 9900,-

Pentium 950MHZ, 256 MB RAM, 45 GB HD, 52x CD, 21" Nokia Vaihtoehto 2 hintaan 15 750,-

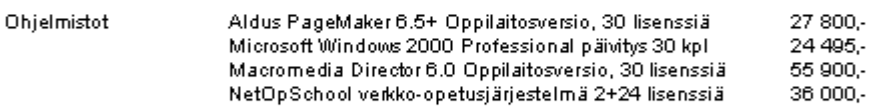

Hinnat sisältävät arvonlisäveron 22%.

Tarjous on voimassa 30 päivää. Toimitusaika ohjelmien osalta 7 päivää tilauksesta. Laitteistokokoonpanojen toimitusaika 15 päivää tilauksesta.

## Ystävällisen terveisin

NOMITRONIC OY

Raimo Immonen toimitusjohtaja

LIITE

hinnasto

ä ää ä ä ä ä ää  $\ddot{\rm a}$ **a** ä

> ää ää ö

ä

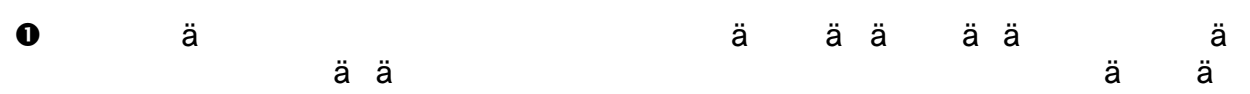

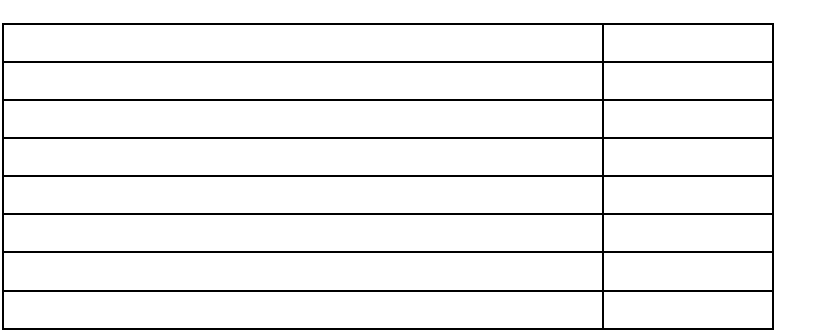

ää

ää

ääää ä

ö ä

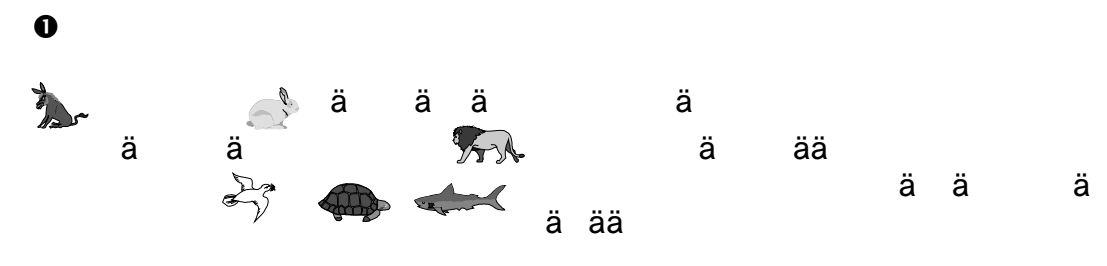

ä ä ä

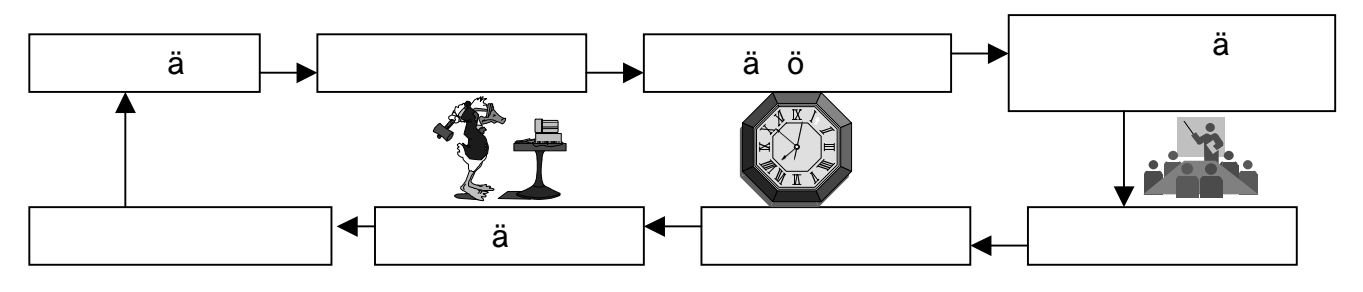

ä ä ä

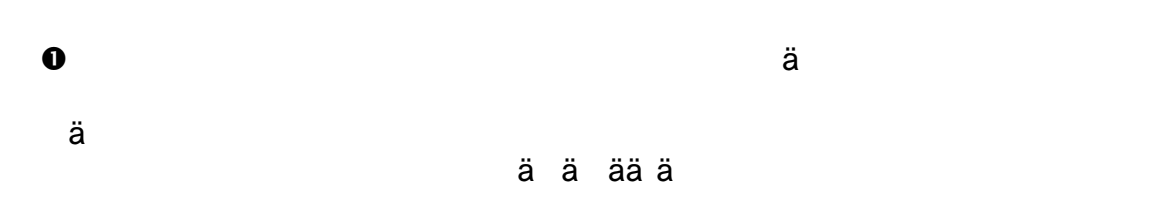

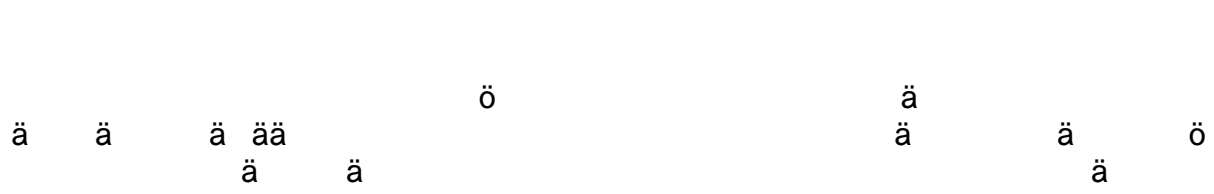

ä ä

ä ä ää

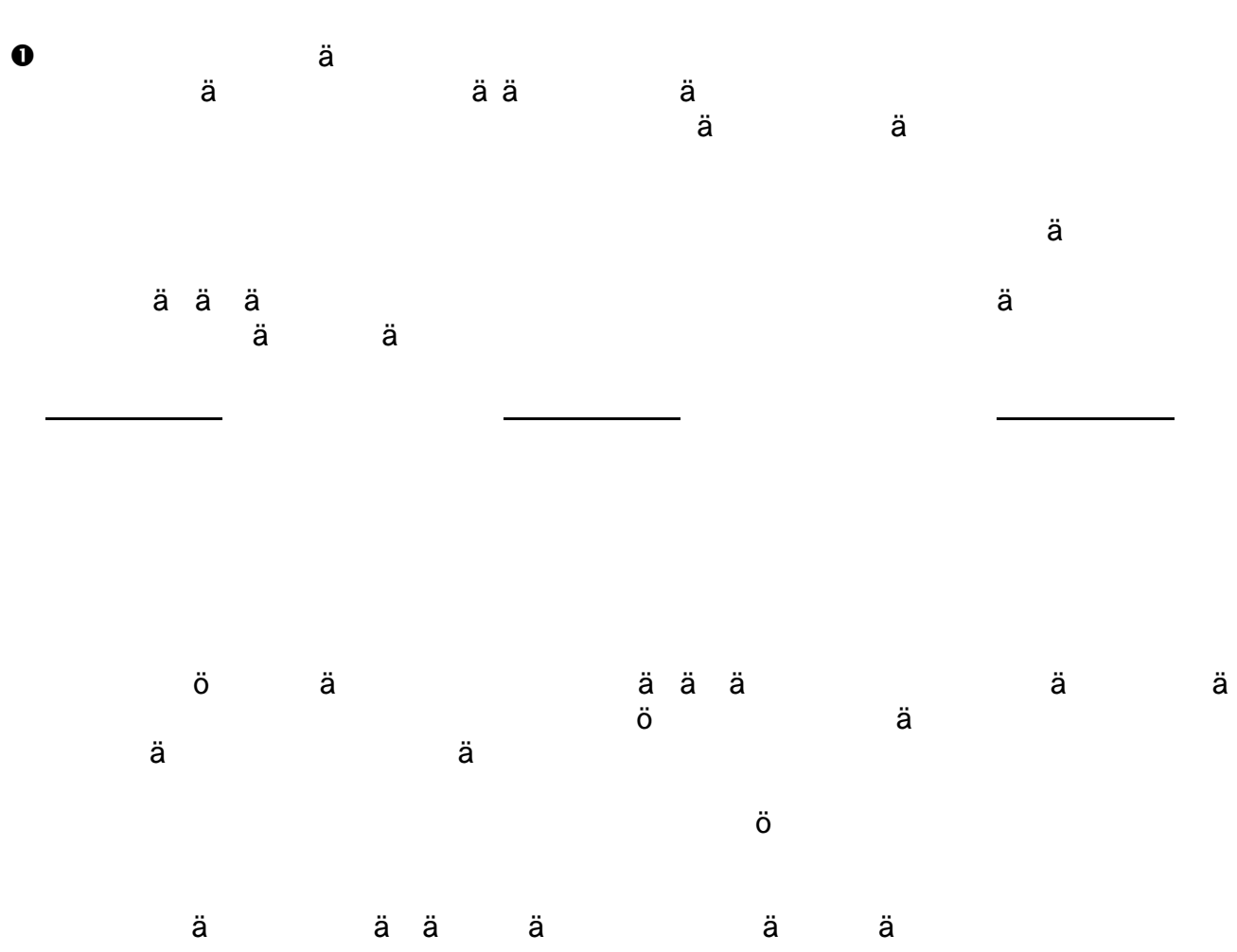